## МИНИСТЕРСТВО СЕЛЬСКОГО ХОЗЯЙСТВА РОССИЙСКОЙ ФЕДЕРАЦИИ ДЕПАРТАМЕНТ ОБРАЗОВАНИЯ, НАУЧНО-ТЕХНОЛОГИЧЕСКОЙ ПОЛИТИКИ И РЫБОХОЗЯЙСТВЕННОГО КОМПЛЕКСА ФЕДЕРАЛЬНОЕ ГОСУДАРСТВЕННОЕ БЮДЖЕТНОЕ ОБРАЗОВАТЕЛЬНОЕ УЧРЕЖДЕНИЕ ВЫСШЕГО ОБРАЗОВАНИЯ «КРАСНОЯРСКИЙ ГОСУДАРСТВЕННЫЙ АГРАРНЫЙ УНИВЕРСИТЕТ»

# СОГЛАСОВАНО: УТВЕРЖДАЮ:

Директор ИПП Матюшев В.В. Ректор Пыжикова Н.И.

«31» марта 2022 г. «31» марта 2022 г.

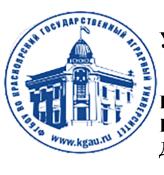

ЛОКУМЕНТ ПОЛПИСАН УСИЛЕННОЙ КВАЛИФИЦИРОВАННОЙ ЭЛЕКТРОННОЙ ПОДПИСЬЮ ВЫДАННОЙ: ФГБОУ ВО КРАСНОЯРСКИЙ ГАУ ВЫДЕЛЕЦ: РЕКТОР ПЫЖИКОВА Н.И.<br>ДЕЙСТВИТЕЛЕН: 08.12.2021 - 08.03.2023

# РАБОЧАЯ ПРОГРАММА УЧЕБНОЙ ДИСЦИПЛИНЫ

Инженерная и компьютерная графика

ФГОС ВО

по направлению подготовки: 35.03.07 Технология производства и переработки сельскохозяйственной продукции

направленность (профиль): Техническое обеспечение технологий перерабатывающих производств

Курс 2

Семестр 3

Форма обучения: очная

Квалификация выпускника: бакалавр

Красноярск, 2022

## Составители: Полюшкин Н.Г., канд. техн. наук, доцент каф. «Общеинженерных дисциплин»

«04» февраля 2022 г.

Программа разработана в соответствии с ФГОС ВОпо направлению подготовки 35.03.07 «Технология производства и переработки сельскохозяйственной продукции», профессиональных стандартов: 13.017 Агроном;

22.006 Специалист по механизации, автоматизации и роботизации технологического оборудования и процессов пищевой и перерабатывающей промышленности;

22.009 Специалист по эксплуатации технологического оборудования и процессов пищевой и перерабатывающей промышленности;

22.002 Специалист по технологии продуктов питания животного происхождения;

22.003 Специалист по технологии продуктов питания из растительного сырья.

Программа обсуждена на заседании кафедры протокол № 4 «21» февраля 2022 г.

Зав. кафедрой Корниенко Владимир Владимирович, канд. техн. наук, доцент

«21» февраля 2022 г.

# Лист согласования рабочей программы

Программа принята методической комиссией института *пишевых производств* протокол № 7 «25» марта 2022г.

Председатель методической комиссии Кох Д.А., канд. техн. наук, доцент (ФИО, ученая степень, ученое звание)

«25» марта 2022г.

Заведующий выпускающей кафедры по направлению подготовки 35.03.07 «Технология производства и переработки сельскохозяйственной продукции», направленность (профиль) «Техническое оснащение технологий перерабатывающих производств»

**Hebsopob B.H., докт. с./х., наук, профессор**<br>(ФИО, ученая степень, ученое звание)

«31» марта 2022г.

# Содержание

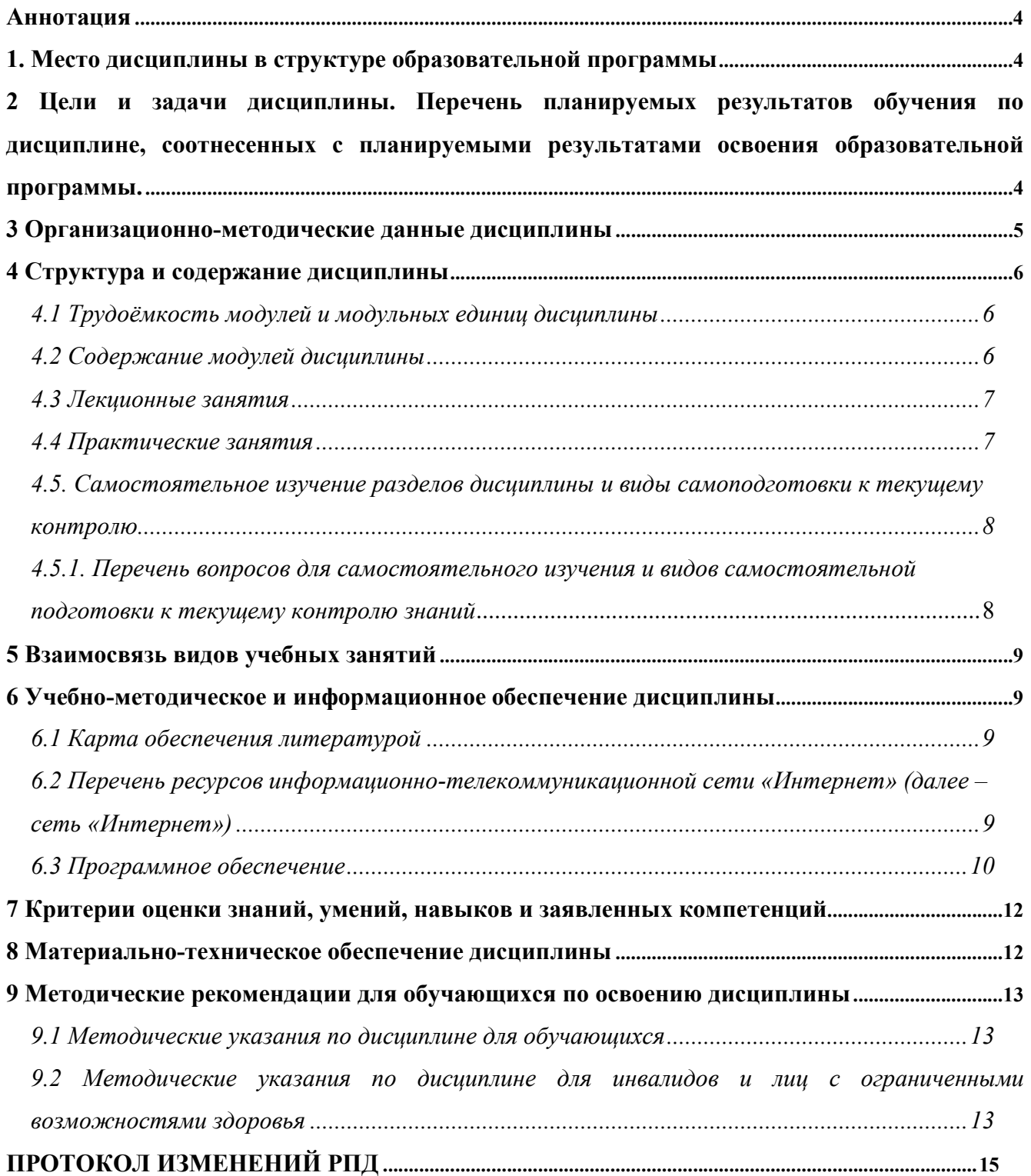

#### Аннотация

Дисциплина «Инженерная и компьютерная графика» относится к обязательной части блока Б.1 дисциплин для подготовки студентов по направлению подготовки 35.03.07 «Технология производства и переработки сельскохозяйственной продукции». Дисциплина реализуется в институте пищевых производств кафедрой «Общеинженерных дисциплин».

Дисциплина нацелена на формирование общепрофессиональных (ОПК-1; ОПК-2; ОПК-5)компетенций выпускника.

Содержание дисциплиныохватывает круг вопросов, связанных с общими теоретическими основами изучения форм предметов окружающего действительного мира и соотношениями между ними, установлением соответствующих закономерностей и применением их к решению практических задач позиционного и метрического характера, приложению способов инженерной графики к исследованию практических и теоретических вопросов науки и современной техники.

Преподавание дисциплины предусматривает следующие формы организации учебного процесса: лекции, практические занятия, самостоятельная работа студента.

Программой дисциплины предусмотрены следующие виды контроля: текущий контроль успеваемости в форме тестирования, опроса, защитыпрактических работ и промежуточный контроль в форме зачет с оценкой.

Общая трудоемкость освоения дисциплины составляет 4 зачетные единицы, 144 часа. Программой дисциплины предусмотрены лекционные (18 часов), практические занятия (54 часов) и самостоятельная работа студента (72 часа).

### 1.Место дисциплины в структуре образовательной программы

Дисциплина «Инженерная и компьютерная графика» включена в ОПОП, в обязательную часть блока 1 Дисциплины (модули).

Предшествующими курсами, на которых непосредственно базируется дисциплина «Инженерная и компьютерная графика» являются школьный курс «Геометрия» и «Черчение».

Дисциплина «Инженерная и компьютерная графика» является основополагающим для изучения следующих дисциплин: «Процессы и аппараты пищевых производств», «Материаловедение и технология конструкционных материалов», «Проектирование перерабатывающих предприятий».

Особенностью дисциплины является умение с помощью чертежа выразить свои теоретические замыслы и технические идеи для последующего их осуществления на практике, а также использование современных систем автоматизированного проектирования.

Контроль знаний студентов проводится в форме текущей и промежуточной аттестации.

## 2 Цели и задачи дисциплины.Перечень планируемых результатов обучения по дисциплине, соотнесенных с планируемыми результатами освоения образовательной программы.

Цель дисциплины – обучить студентов методам выполнения и чтения чертежей машин, механизмов и сооружений, анализа и синтеза геометрических форм предметов, сложных кривых линий и поверхностей, реализуемых в виде чертежей конкретных геометрических объектов, встречающихся в сельскохозяйственной технике; развить абстрактное, логическое и пространственное мышление,

Задачи дисциплины:

- развитие у студентов пространственного мышления и навыков конструктивногеометрического моделирования;

- выработка способностей к анализу и синтезу сложных пространственных форм, реализуемых в виде чертежей конкретных геометрических объектов, встречающихся в сельскохозяйственной технике;

- приобретении навыков построения чертежей на основе метода ортогонального проецирования;

- получение студентами знаний, умений и навыков по выполнению и чтению машиностроительных чертежей сборочных единиц и деталей, схем, составлению проектноконструкторской и технической документации в соответствии с требованиями стандартов ЕСКД.

Таблица 1

# Перечень планируемых результатов обучения по дисциплине

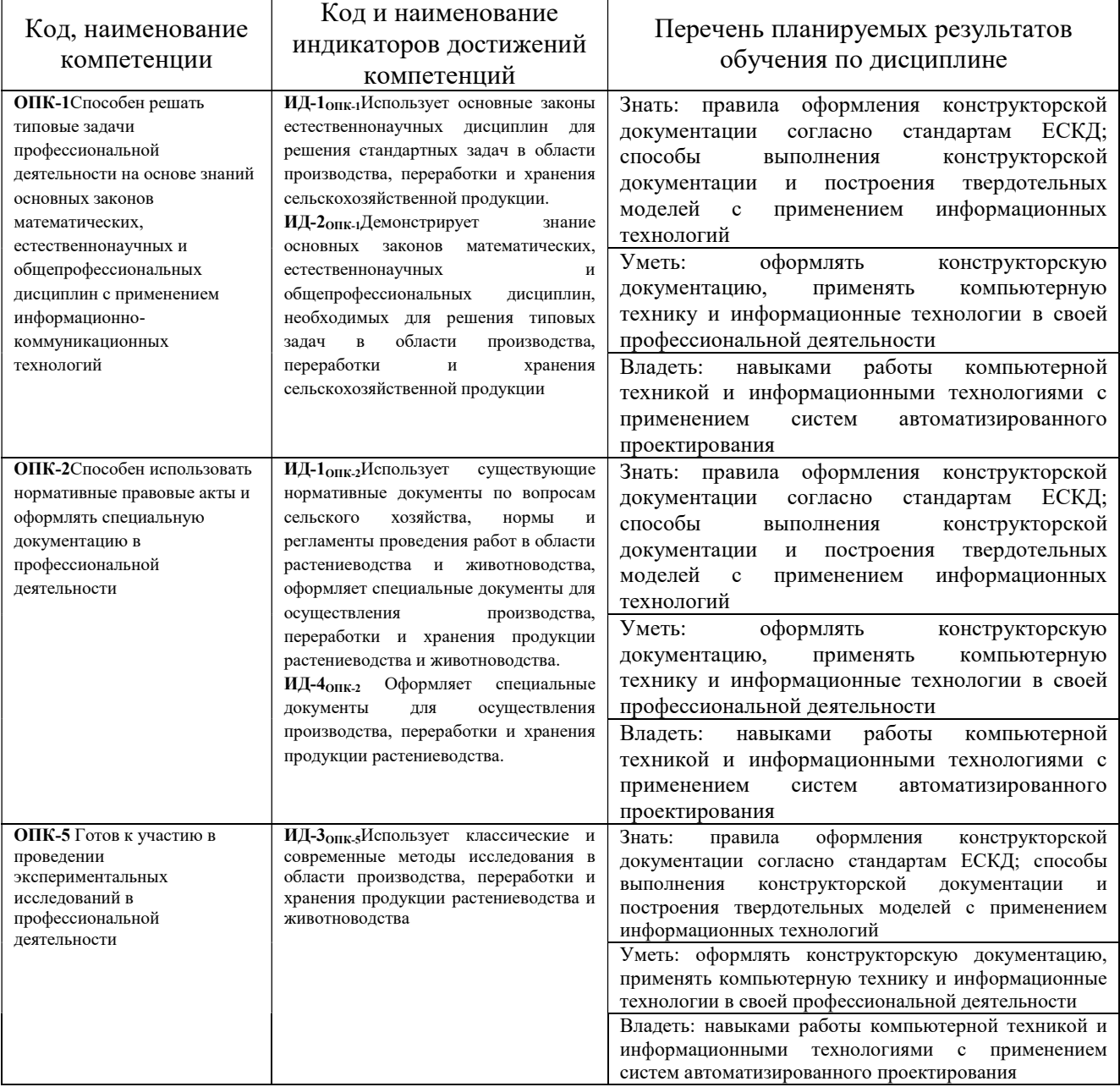

# 3 Организационно-методические данные дисциплины

Общая трудоёмкость дисциплины составляет 4зач. ед. (144 часа), их распределение по видам работ и по семестрам представлено в таблице 2.

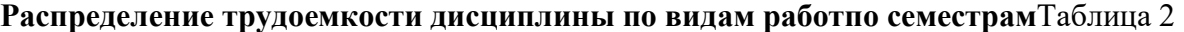

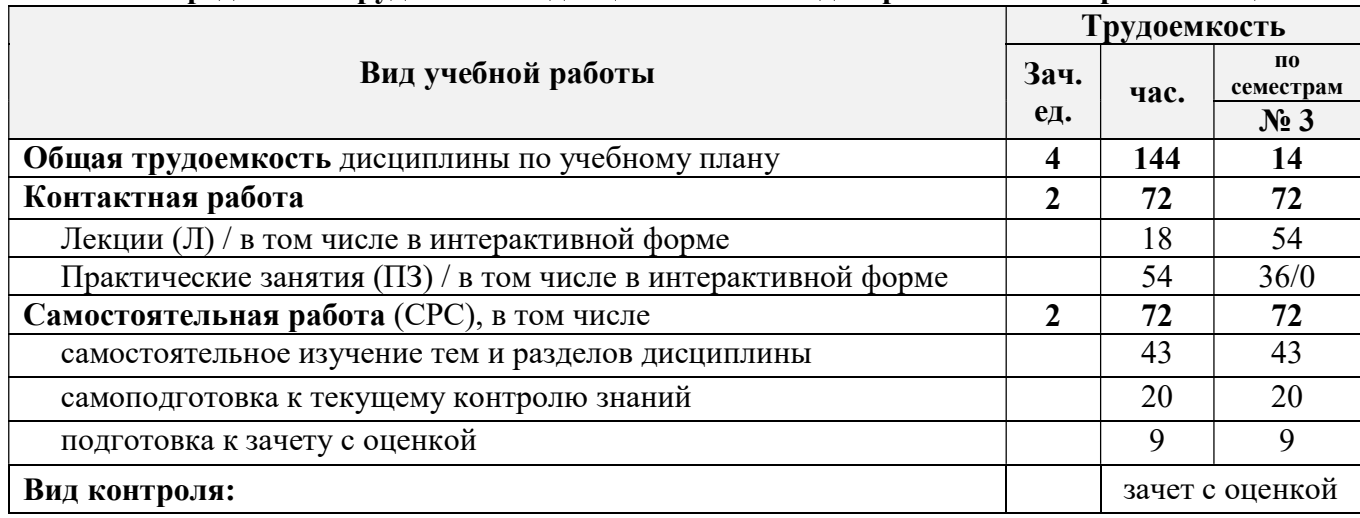

### 4 Структура и содержание дисциплины

#### 4.1 Трудоёмкость модулей и модульных единиц дисциплины

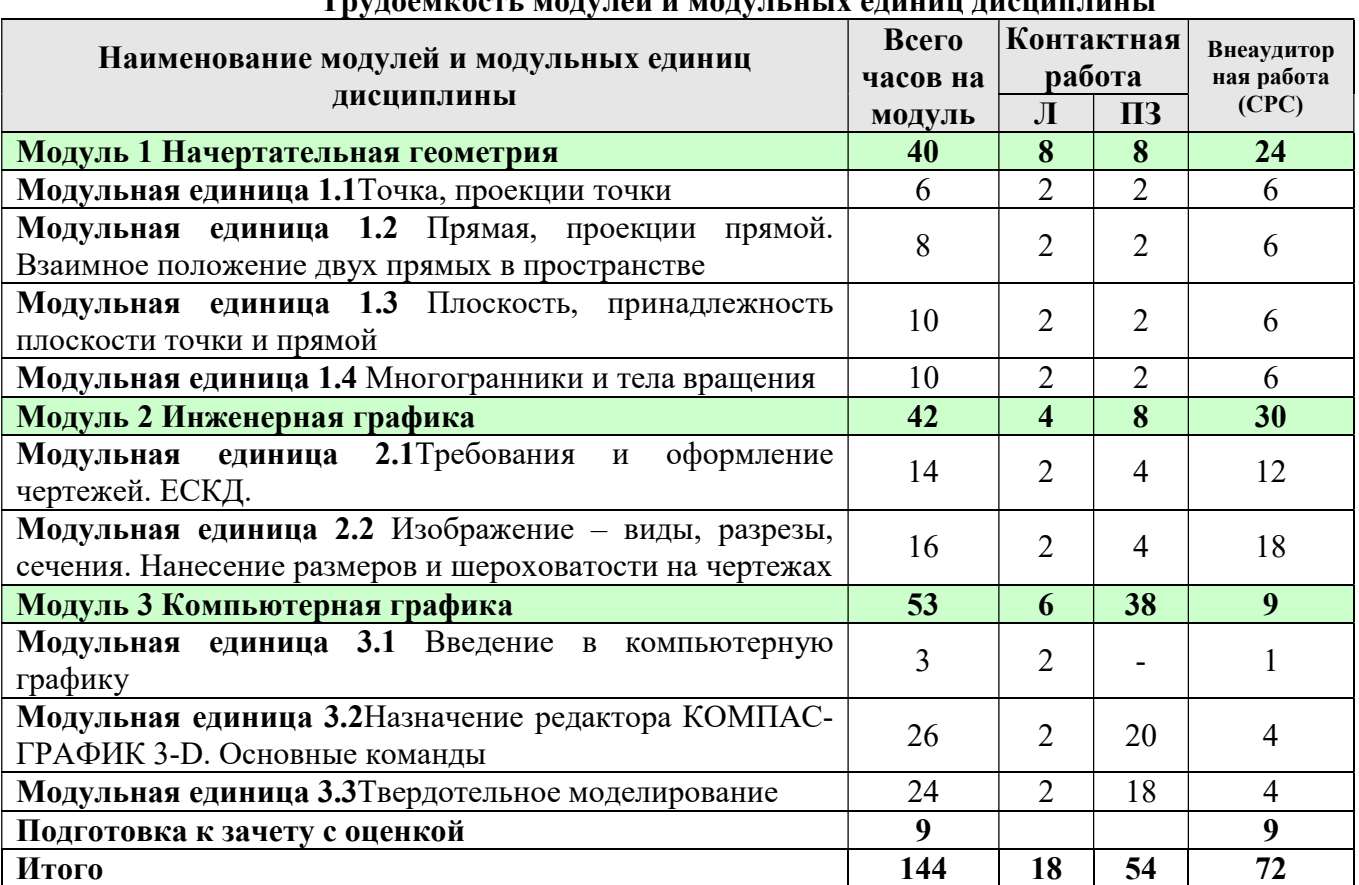

 $\mathbf{T}_{\text{SUSY}}$  , по модульных единиц дисциплины  $\mathbf{x}$  , по модульных единиц дисциплины  $\mathbf{y}$ 

Таблица 3

4.2 Содержание модулей дисциплины

#### МОДУЛЬ 1.Начертательная геометрия.

Модульная единица 1.1в данной модульной единице дисциплины рассматриваются Точка, проекции точки.

Модульная единица 1.2 в данной модульной единице дисциплины рассматриваются прямая и проекции прямой на плоскости. Взаимное положение двух прямых в пространстве.

Модульная единица 1.3в данной модульной единице дисциплины рассматриваются плоскость, принадлежность плоскости точки и прямой.

Модульная единица 1.4в данной модульной единице дисциплины рассматриваются многогранники и тела вращения.

МОДУЛЬ2. Инженерная графика. В данном модуле обучения рассматриваются общие вопросы единой системы конструкторской документации: шрифты; линии; масштабы; простановка размеров; виды, разрезы, сечения.

Модульная единица 2.1в данной модульной единице дисциплины рассматриваются основные требования и оформление чертежей. ЕСКД.

Модульная единица 2.2 в данной модульной единице дисциплины рассматриваютсяИзображение – виды, разрезы, сечения. Нанесение размеров и шероховатости на чертежах.

МОДУЛЬ 3. Компьютерная графика. В данном модуле обучения рассматриваются вопросы создания и редактирования твердотельных моделей и сборок.

Модульная единица 3.1в данной модульной единице дисциплины рассматриваются основные понятия и определения, виды графики, структура САПР.

Модульная единица 3.2 в данной модульной единице дисциплины рассматривается назначение редактора КОМПАС-ГРАФИК 3-D. Основные команды.

Модульная единица 3.3 в данной модульной единице дисциплины рассматриваются базовые приемы работы в КОМПАС 3-D. Основные инструменты и команды. Способы построения твердотельных моделей.

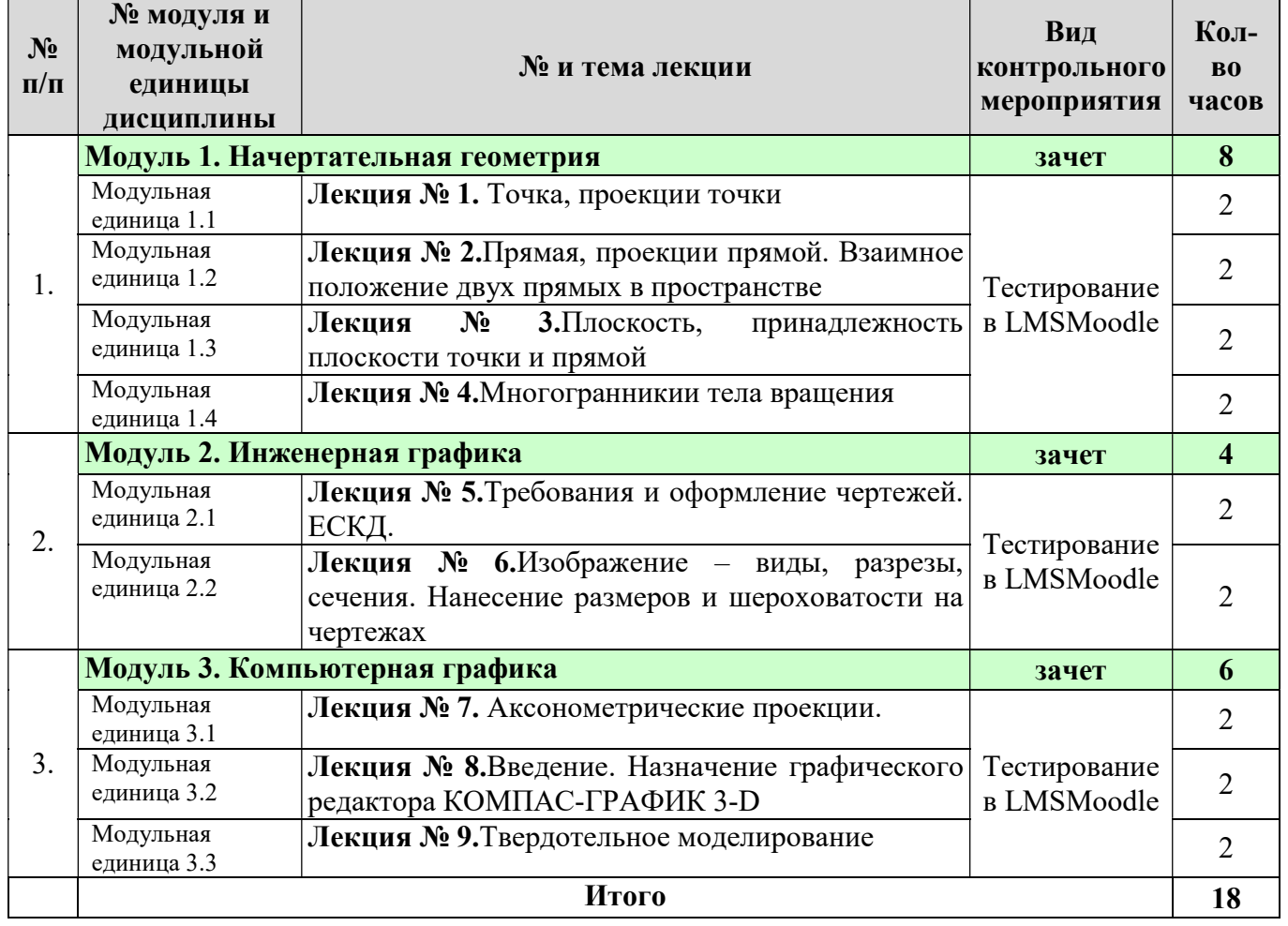

Содержание лекционного курса

4.4Практические занятия

# Таблица 5

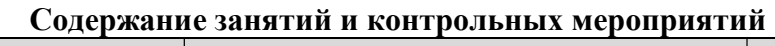

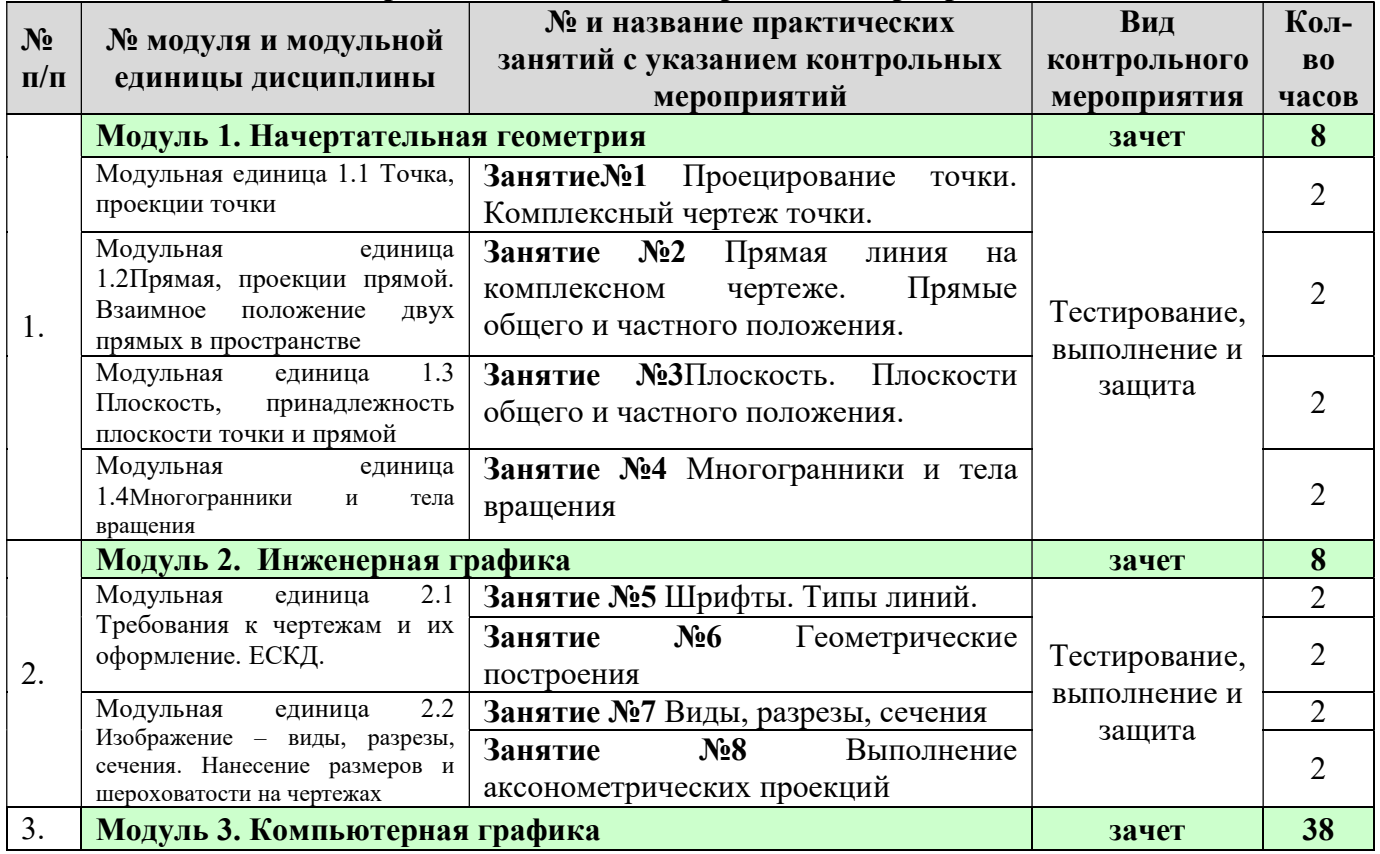

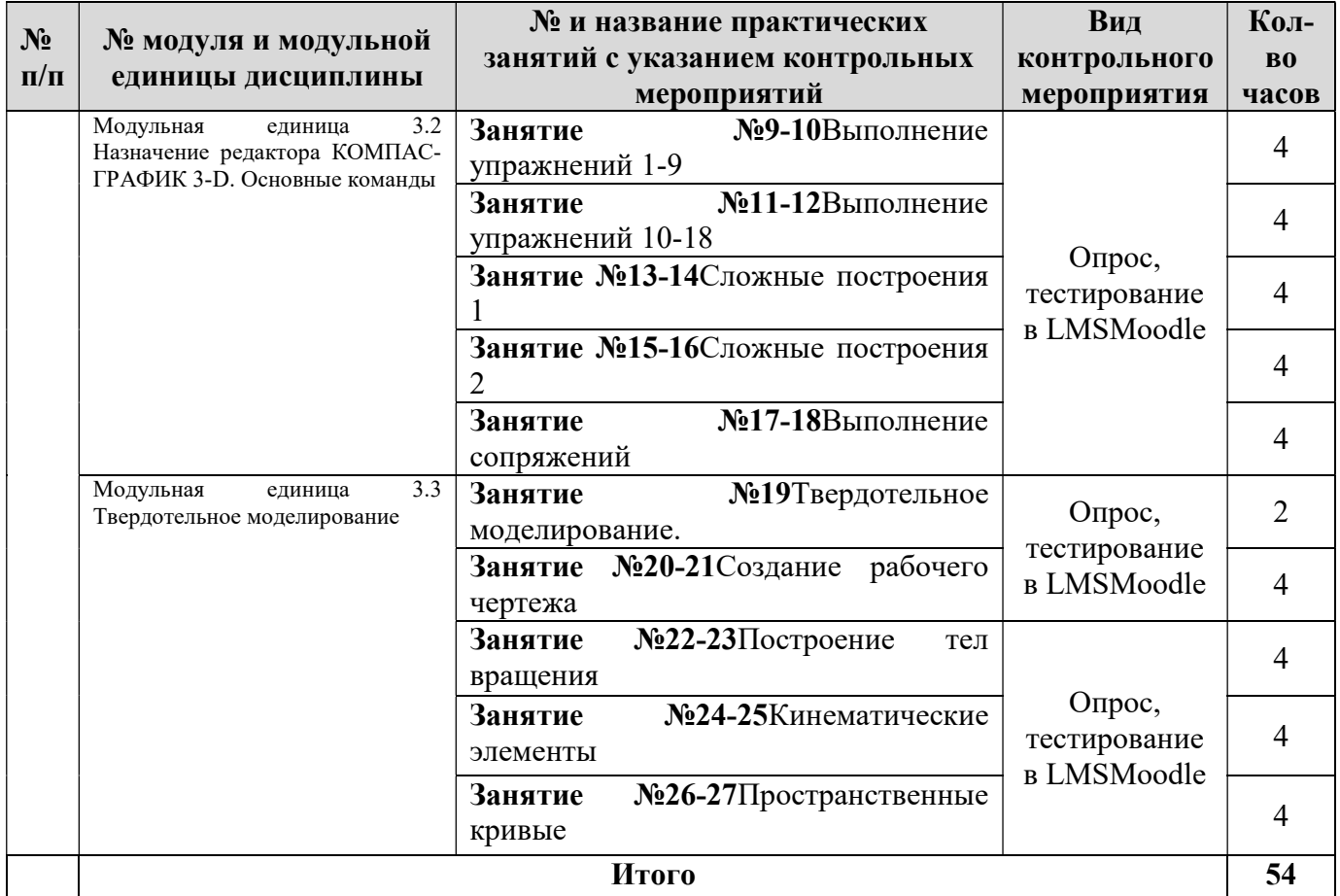

4.5. Самостоятельное изучение разделов дисциплины и виды самоподготовки к текущему контролю

Самостоятельная работа студентов (СРС) организуется с целью развития навыков работы с учебной и научной литературой, выработки способности вести научно-исследовательскую работу, а также для систематического изучения дисциплины.

Рекомендуются следующие формы организации самостоятельной работы студентов:

 организация и использование электронного курса дисциплины размещенного на платформе LMSMoodle для СРСhttps://e.kgau.ru/course/view.php?id=1350.

- работа над теоретическим материалом, прочитанным на лекциях;
- самостоятельное изучение отдельных разделов дисциплины;
- выполнение расчетно-графических работ;
- самотестирование по контрольным вопросам (тестам).

4.5.1. Перечень вопросов для самостоятельного изученияи видов самостоятельной подготовки к текущему контролю знаний

Таблица 6

Перечень вопросов для самостоятельного изучения и видов самостоятельной подготовки к текущему контролю знаний

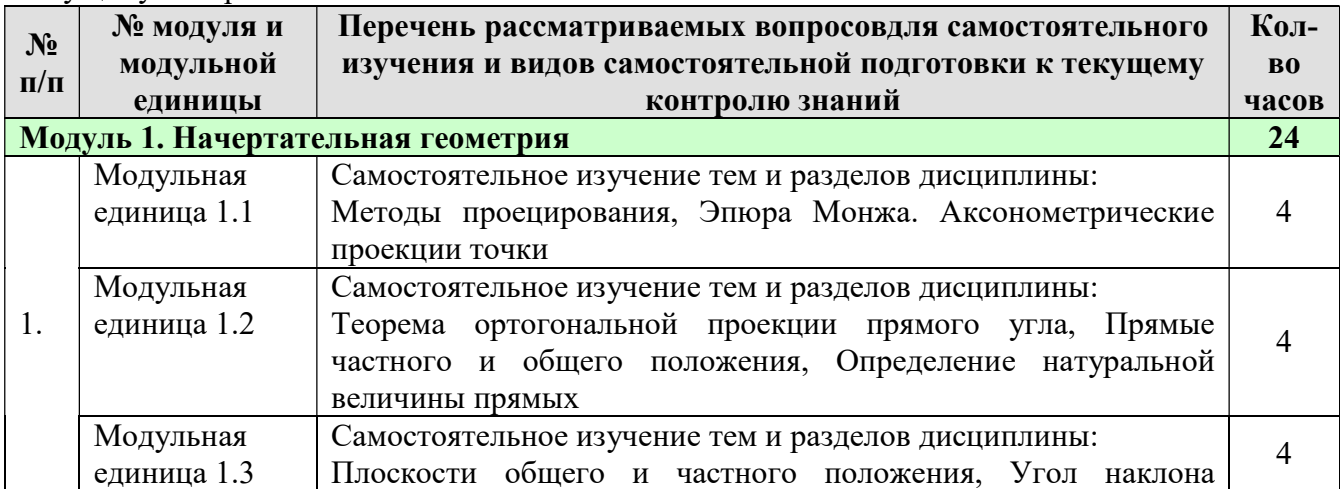

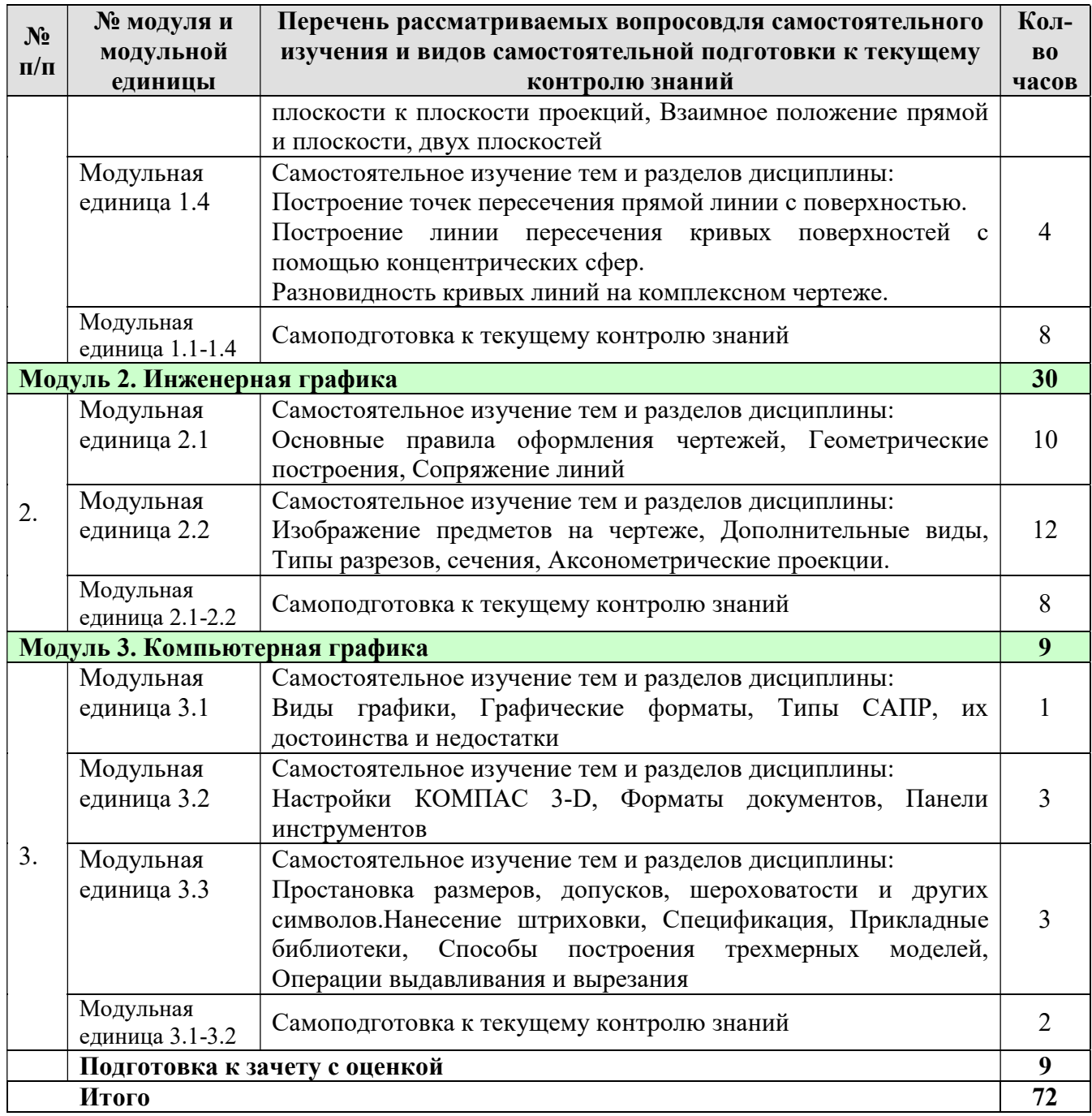

### 5 Взаимосвязь видов учебных занятий

Взаимосвязь учебного материала лекций, практических занятий с тестовыми / экзаменационными вопросами и формируемыми компетенциями представлены в таблице 7.

Таблина 7

### Взаимосвязь компетенций с учебным материалом и контролем знаний студентов

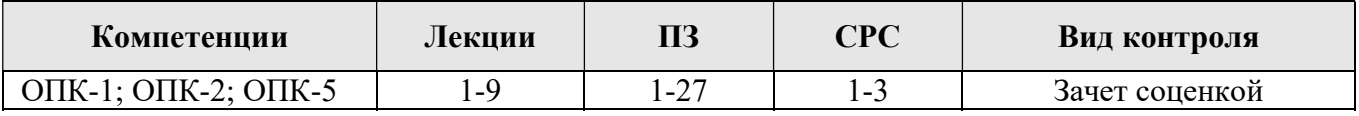

## 6 Учебно-методическое и информационное обеспечение дисциплины

# 6.1 Карта обеспечения литературой

6.2 Перечень ресурсов информационно-телекоммуникационной сети «Интернет» (далее – сеть «Интернет»)

1. Методические материалы, размещённые на сайте «КОМПАС в образовании» [Электронный ресурс]. - URL:http://kompas-edu.ru / (дата обращения 22.12.2021).

2. Сайт фирмы АСКОН [Электронный ресурс]. – URL:http://www.askon.ru (дата обращения 22.12.2021).

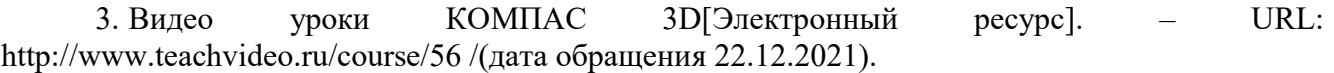

### 6.3 Программное обеспечение

1. Microsoft Windows 7 Russian Academic OPEN Лицензия №47718695 от 22.11.2010;

2. Office 2007 Russian OpenLicensePack Академическая лицензия №44937729 от 15.12.2008;

3. Kaspersky Endpoint Security для бизнеса Стандартный Russian Edition на 500 пользователей на

1 год (Ediucational License) Лицензия 1B08-211028-062243-873-1958 с 28.10.2021 до 18.12.2022 г.;

4. Программная система для обнаружения текстовых заимствований в учебных и научных работах «Антиплагиат ВУЗ» - Лицензионный договор № №2281 от 17.03.2020 г.;

5. Moodle 3.5.6a (система дистанционного образования) - открытые технологии договор 969.2 от 17.04.2020 г;

7. Библиотечная система «Ирбис 64» (web версия) - Контракт 37-5-20 от 27.10.2020 г.;

8. Яндекс (Браузер / Диск) - Бесплатно распространяемое ПО.

Таблица 8

# КАРТА ОБЕСПЕЧЕННОСТИ ЛИТЕРАТУРОЙ

Кафедра <u>Общеинженерных дисциплин Н</u>аправление подготовки 35.03.07 «Технология производства и переработки сельскохозяйственной продукции»Дисциплина <u>Инженерная и компьютерная графика</u>

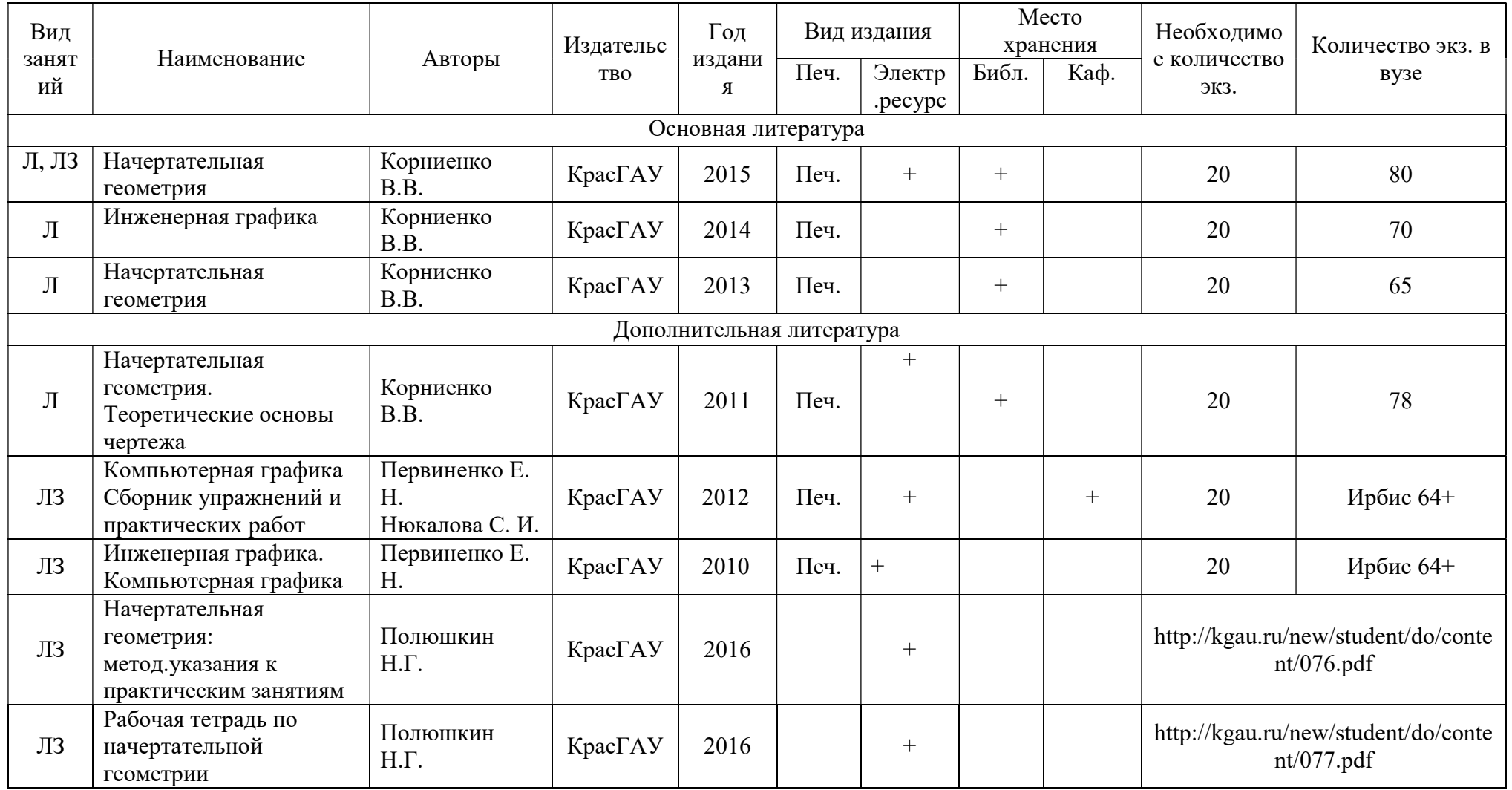

Директор Научной библиотеки

### 7 Критерии оценки знаний, умений, навыков и заявленных компетенций

При изучении дисциплины «Инженерная и компьютерная графика» со студентами в течение семестра проводятся лекционные и практические занятия.

Зачет с оценкой определяется как сумма баллов по результатам всех запланированных учебных мероприятий (таблица 9), а также в виде устного опроса или тестирования в системе moodle.

Таблица 9 – Распределение рейтинговых баллов по видам занятий

Таблина 9

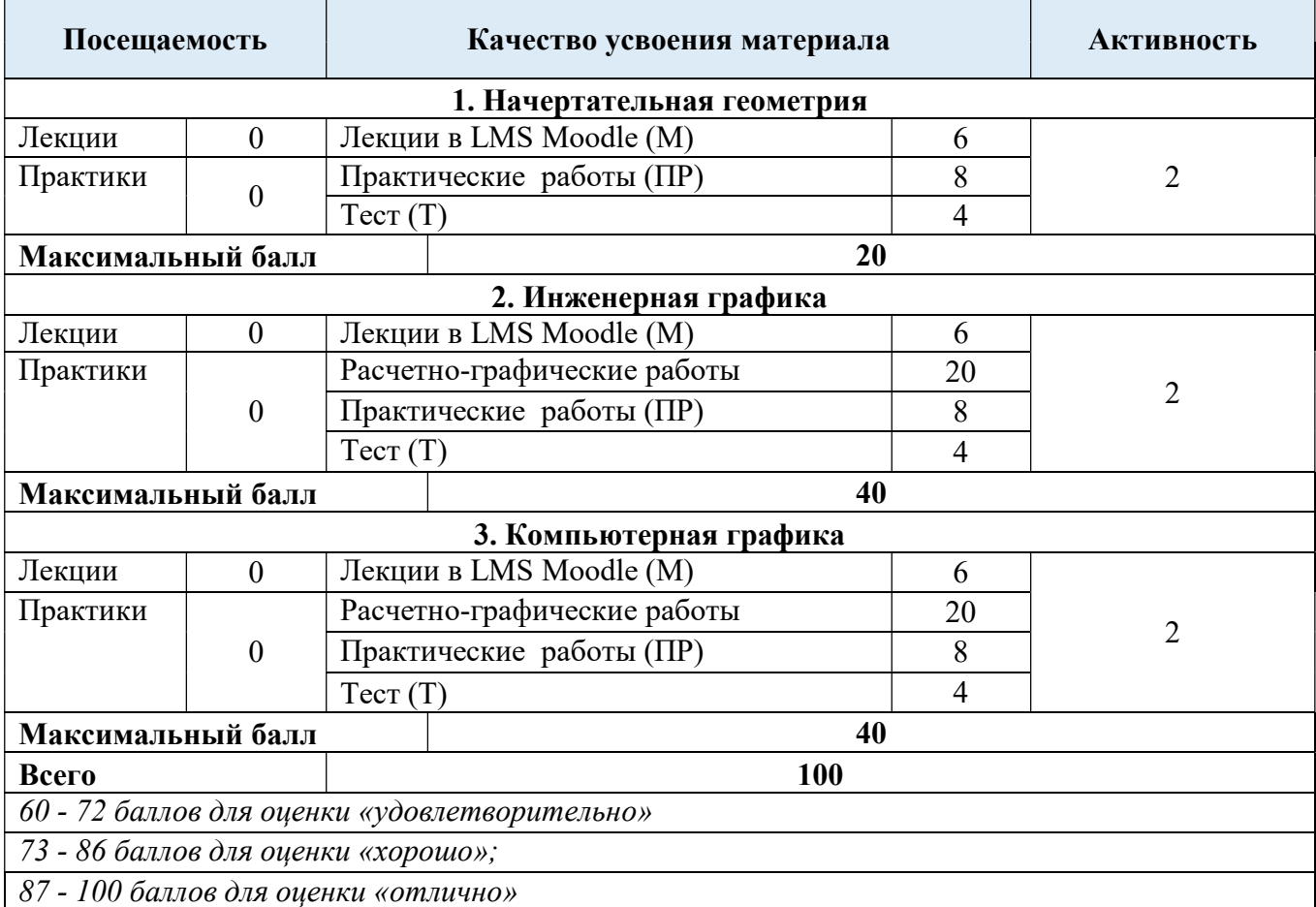

### Рейтинг план по дисциплине «Инженерная и компьютерная графика»

Текушая аттестация студентов производится в дискретные временные интервалы лектором и преподавателем, ведущий практические работы по дисциплине в следующих формах:

- тестирование;
- выполнение и защита практических работ;
- выполнение расчетно-графических работ;
- отдельно оцениваются личностные качества студента (аккуратность, исполнительность, инициативность) – работа на персональном компьютере, своевременная сдача тестов.

Промежуточный контроль знаний студентов предусмотрен в форме зачета с оценкой с использованием метода сократического диалога, а также в виде тестирования в системе moodle. Вопросы и тематика тестов, а также критерии их оценивания знаний к зачету представлены в фонде оценочных средств.

В случае получения студентом неудовлетворительной оценки или неявки на промежуточный контроль, ликвидация образовавшейся задолженности осуществляется в установленные сроки согласно утвержденного «Графика ликвидации академических задолженностей».

### 8 Материально-техническое обеспечение дисциплины

Для проведения лекционного курса по дисциплине «Инженерная и компьютерная графика» предназначена специализированная аудитория (4), в которой имеется парты, стулья. Мультимедийная установка. Доска аудиторная для написания мелом и фломастером. Наборы демонстрационного оборудования и учебные наглядные пособия

Для проведения лабораторных занятий по дисциплине «Инженерная и компьютерная графика» предназначена специализированная аудитория (30), в которой имеется Учебнометодические материалы, парты, стулья, доска, компьютеры (Компьютер в сборе: сист.блокDepoNeos ,мон. Aser V193W 2101040240) с подключением к сети Интернет.

Наглядные пособия по дисциплине «Инженерная и компьютерная графика» используются для повышения качества преподавания и способствуют эффективному приобретению студентами компетенций. Наглядные пособия используются в лекциях и на практических занятиях

### 9 Методические рекомендации для обучающихся по освоению дисциплины

9.1 Методические указания по дисциплине для обучающихся

При изучении дисциплины «Инженерная и компьютерная графика» обучающимся необходимо поэтапно рассмотреть модульные единицы, начиная с определений и общих понятий, представленных в первой лекции. Как в элементах контактной работы, так и в дистанционной форме, изучение модульных единиц требует установленной последовательности. После лекционного занятия необходимо закрепить изученный материал на платформе LMSMoodle. Для этого студенты проходят элемент «лекция» по соответствующей тематике.

Для реализации программы дисциплины требуется наличие компьютерного класса, укомплектованного компьютерами, локальной сетью.

На практических занятиях используются методические указания по выполнению упражнений, практических работ, содержащих краткое описание основных команд и примерных алгоритмов. Данные методические указания дублируются вэлектроном курсе на платформе LMSMoodle.

Для текущей аттестации в каждом модуле студентами выполняется самостоятельная работа, а также тестирование по модулям дисциплины.

Работая в электронном курсе, на платформе LMSMoodle (https://e.kgau.ru/course/view.php?id=1350), прежде чем приступать к тестированию необходимо изучить теоретический материал по модулям дисциплины. Количество попыток ограничено.

 Для экономии времени некоторые вопросы из перечня для самостоятельной работы можно разобрать на консультациях, проводимых в соответствии с расписанием преподавателя. Также на консультациях возможна защита отчетов по практическим.

9.2 Методические указания по дисциплине для инвалидов и лиц с ограниченными возможностями здоровья

В целях освоения учебной программы дисциплины инвалидами и лицами с ограниченными возможностями здоровья обеспечивается:

1. Для инвалидов и лиц с ограниченными возможностями здоровья по зрению:

1.1. размещение в доступных для обучающихся местах и в адаптированной форме справочной информации о расписании учебных занятий;

1.2. присутствие ассистента, оказывающего обучающемуся необходимую помощь;

1.3. выпуск альтернативных форматов методических материалов (крупный шрифт или аудиофайлы);

2. Для инвалидов и лиц с ограниченными возможностями здоровья послуху:

2.1. надлежащими звуковыми средствами воспроизведение информации;

3. Для инвалидов и лиц с ограниченными возможностями здоровья, имеющих нарушения опорно-двигательного аппарата:

3.1. возможность беспрепятственного доступа обучающихся в учебные помещения, туалетные комнаты и другие помещения института, а также пребывание в указанных помещениях.

Образование обучающихся с ограниченными возможностями здоровья может быть организовано как совместно с другими обучающимися, так и в отдельных группах или в отдельных организациях.

Перечень учебно-методического обеспечения самостоятельной работы обучающихся по дисциплине.

Учебно-методические материалы для самостоятельной работы обучающихся из числа инвалидов и лиц с ограниченными возможностями здоровья предоставляются водной из форм, адаптированных к ограничениям их здоровья и восприятия информации.

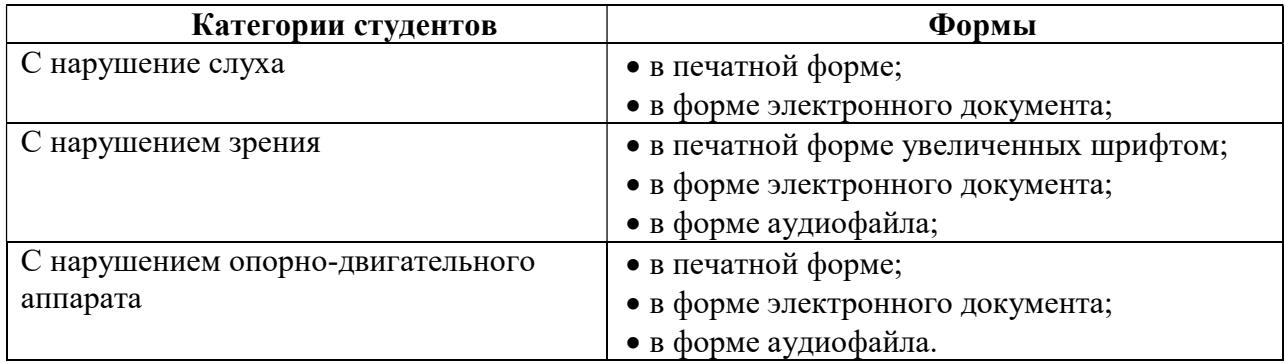

Данный перечень может быть конкретизирован в зависимости от контингента обучающихся.

В освоении дисциплины инвалидами и лицами с ограниченными возможностями здоровья большое значение имеет индивидуальная работа. Под индивидуальной работой подразумевается две формы взаимодействия с преподавателем: индивидуальная учебная работа (консультации), т.е. дополнительное разъяснение учебного материала и углубленное изучение материала с теми обучающимися, которые в этом заинтересованы, и индивидуальная воспитательная работа. Индивидуальные консультации по предмету являются важным фактором, способствующим индивидуализации обучения и установлению воспитательного контакта между преподавателем и обучающимся инвалидом или обучающимся с ограниченными возможностями здоровья.

# ПРОТОКОЛ ИЗМЕНЕНИЙ РПД

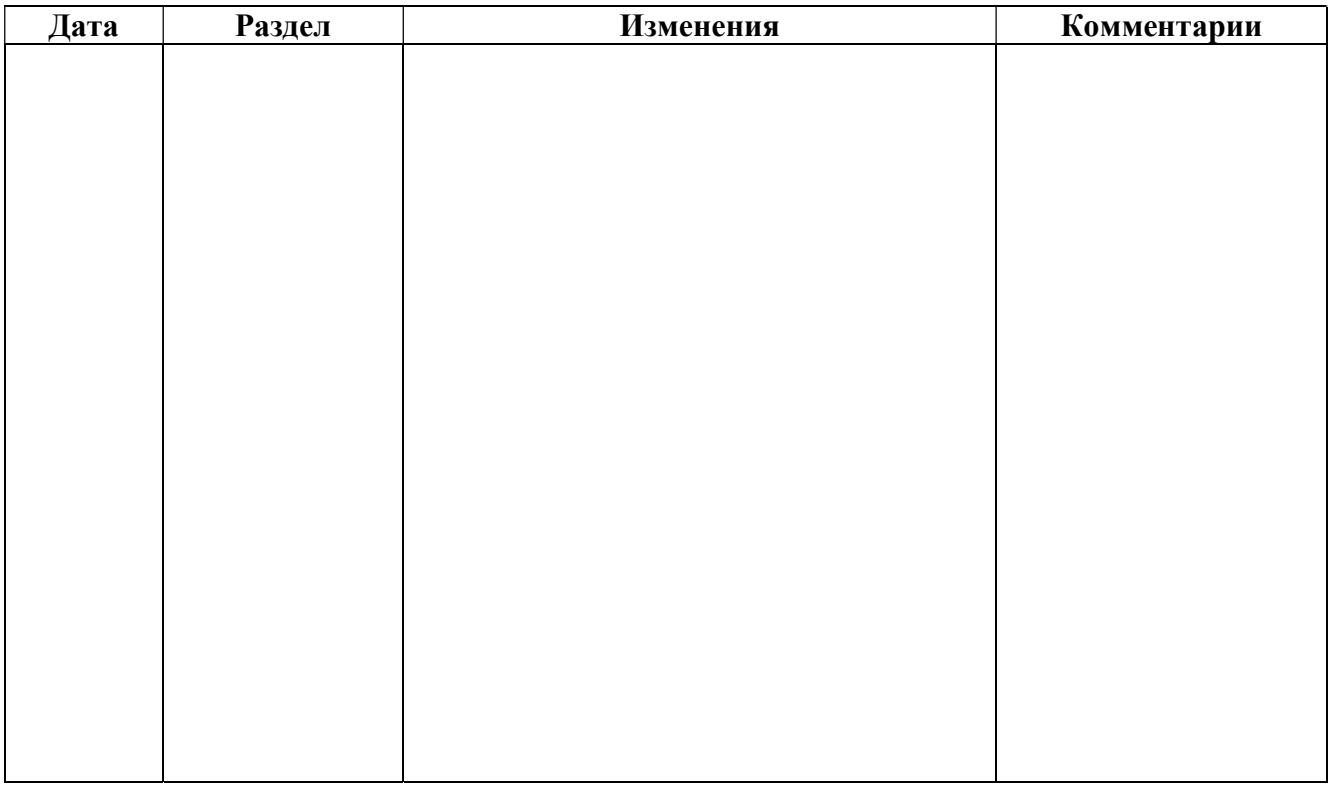

Программу разработалПолюшкин Н.Г., к.т.н. \_\_\_\_\_\_\_\_\_\_\_\_\_\_\_\_\_\_\_\_\_\_

#### **РЕЦЕНЗИЯ**

на рабочую программу курса «Инженерная и компьютерная графика» на рабочую программу курса «Инженерны а непиского ГАУ<br>для студентов института пищевых производств Красноярского ГАУ оля студентов института нацевых производства и переработки с/х продукции»<br>по направлению 35.03.07 «Технология производства и переработки с/х продукции» по направлению 55.05.07 «Технология производстви и перерисствии производств»<br>Профиль «Техническое оснащение технологий перерабатывающих производств»

Рабочая программа по курсу «Инженерная и компьютерная графика» для студентов Рабочая программа по курсу «инженерная и компьютерная графика» для студентирута пищевых производств составлена на основании ФГОС ВО по направлению подготовки 35.03.07 «Технология производства и переработки с/х продукции».

овки 35.03.07 «технология производства и переработки слупродувания».<br>и учебного плана направленности (профиля) «Техническое оснащение технологий» и учесного плана направленности (профиль) в стана Полюшкиным Н.Г.

батывающих производств». Программа разработала телебикинала стату.<br>Изучаемая дисциплина «Инженерная и компьютерная графика» относится к общеобразовательному циклу общепрофессиональные дисциплины.

оразовательному циклу общепрофессиональные дисциплины.<br>Программой дисциплины предусмотрены лекционные занятия (18 часов), пабораторно-практические занятия (54 часов) и 72 часов самостоятельной работы студента.

та.<br>В программе представлены цели, задачи, структура и содержание, организационнометодические компоненты и учебно-методическое обеспечение дисциплины.

Содержание программы распределено на три дисциплинарных модуля, которые Содержание программы распределено на три дисциплиными подушат рафика».<br>адекватно отражают все разделы дисциплины «Инженерная и компьютерная графика». адекватно отражают все разделы дисциплины «инжелерны и нешью изложение.

иал в модулях хорошо структурирован и имеет последовательное изнествить.<br>В качестве рекомендации по дальнейшему улучшению учебного курса можно. недложить автору уделить больше внимания формам самостоятельной работы студентов, и видам интерактивных занятия.

минтерактивных занятия.<br>В целом, рабочая программа по дисциплине «Инженерная и компьютерная в целом, рабочая программа по длециплине машина рабного курса, соответствует требованиям ФГОС ВО, на основании чего может быть рекомендована в соответствует треоованиям ФГОС БО, на основании чего может одле релектрации производств качестве программы для чтения курса студентам поституте также подготовки 35.03.07 «Технология производства и переработки с/х продукции»

Рецензент:

к.т.н., доцент кафедры «Стандартизация, метрология и управление качеством П. Батрак ПИ СФУ